# Asynchronous Volume Replication of VMware Virtual Machines with Open-E DSS V6 and Acronis Backup & Recovery Software

**Tags:** asynchronous data (file) replication asynchronous volume replication backup data replication storage performance vmware esxi 5.0 vmware esxi server

#### How effectively prevent a decrease in performance?

When your organization has several regional branches located worldwide, you rather need Asynchronous Volume Replication than Synchronous Volume Replication, despite the fact that the second solution provides the shortest downtime and minimize data loss in case of outage. If your servers are located in remote locations - for example one server is in U.S, and a second in Asia, Asynchronous Volume Replication will prevent a decrease in write performance. When file changes are replicated asynchronously - the write performance is not limited by the connection speed between servers, therefore slow connection at one location (e.g. 10Mbit/sec) will not affect the overall write performance.

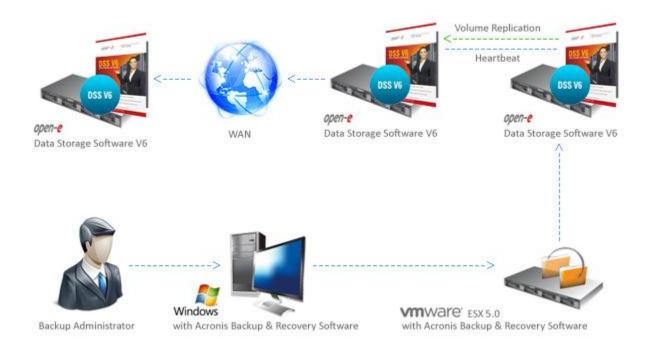

#### How to get the benefits of Asynchronous Volume Replication in a different way?

Even though Asynchronous Volume Replication is not featured in our software, you can still benefit from equivalent solution we have prepared. It will provide the same benefits as AVR but in a different way, ensuring uninterrupted and fast asynchronous volume replication of a database to a remote location. The solution below can be used as a

replacement for Asynchronous Volume Replication in any customer's environment. You can read more about this solution on our blog post.

#### 1. Software requirements

- a) 2 x Open-E Data Storage Software V6 b5845 with Data (file) replication enabled
- b) VMware ESXi 5.0
- c) Acronis Backup and Recovery 11

### 2. Preparing DSS storage with Data (file) replication

Now we will describe how to prepare NAS share on both DSS machines with enabled Data (file) replication. NAS share on the first DSS machine will be used as a centralized backup folder in Acronis Backup and Recovery for a virtual machine backup. The second DSS machine will be used as a co-located backup.

### 3.1. Configuring the destination node for Data (file) replication - DSS2

Please configure the volume group and create a logical volume for destination data (file) replication (CONFIGURATION -> volume manager -> Vol. groups -> vg00).

| +                       | 144.000.002 https://142.1                  | 21.85.96 |                                 |             | - 0 H     | - longe    | P.       | n |
|-------------------------|--------------------------------------------|----------|---------------------------------|-------------|-----------|------------|----------|---|
|                         | aper-e                                     | Intern   | NC CLARES STOTIALIE, INS. By 12 | an scores 1 | DATA      | STORAGE SC | PTWAREYE |   |
| AKTUP<br>Tos orcherer 2 | CONFIGURETION<br>CONFIGURATION F refume to |          | INANCE STATE                    | IS HILP     |           |            |          |   |
| -                       | Vol. graces                                | 0        | Volume manag                    | ant.        |           |            | 000      |   |
| + +966                  |                                            |          | - Ingent water                  | Tapa Mare   | A44. 111. | Charles I  |          |   |
|                         |                                            |          | 1+0000                          | -           |           | 16/06      | 800.00   |   |
|                         |                                            |          |                                 |             |           |            |          |   |
|                         |                                            |          | SWAP                            |             |           |            | 4.81 🛞   |   |
|                         | al replication                             |          | Reserved for se                 | repshots    |           |            | 0.89     |   |
|                         |                                            |          | Reserved for sy                 | atam        |           |            | +10      |   |
|                         |                                            |          | Reserved for re                 | plication   |           |            | 0.80     |   |
|                         |                                            |          | Free                            |             |           |            | 22.47    |   |

Click to enlarge.

Please configure the IP address on the first eth on the second DSS (SETUP-> network -> Interfaces -> eth0).

| 0 1 00.000 000 100 100 000                                                                                                    | NK 142                                   | ·☆ - で) (相 - hone             | 2 1 1       |
|----------------------------------------------------------------------------------------------------|------------------------------------------|-------------------------------|-------------|
| aper-2                                                                                                    | MERMINE CLASS PROVIDEND IN MERMINISATION | DATA STORAGE SOFTWO           | MEVE        |
| SETUP CONFIGURATION                                                                                                    | MAINTENANCE STATUS HELP                  |                               |             |
| ins are born: STLP + record + briefsea ar                                                                                                    | etet                                     |                               |             |
| enta<br>enta                                                                                                    | A warran                                 | nected through the interface. | 0.00        |
| A talaar 💦                                                                                                    | P Attor<br>NGC<br>C DHCP<br>A state      | 09/25/54 (J                   | N.AE 19     |
| the set of the set of | 17 432 vill                              | 182.658/258.282               |             |
| a atta<br>a atta                                                                                                    | rve bryosik :                            | 221.255.240.0                 |             |
|                                                                                                    | Browdcash.<br>Gideewy                    | 3420<br>1920,1050-048 1       | -           |
|                                                                                                    | 2022210                                  |                               | da internet |
| Event devent 🔛                                                                                                    | This is 1932 Hannes, 41 April 1 Mil      | for enablation                | _           |

Please configure the IP address on the second eth on the second DSS (SETUP -> network -> Interfaces -> eth1).

| + (19.3 (19.3 (19.3 (19.3 | er 200, 102                                          | 10-0 H- 100                                                                                                    | 2 6 5 |
|---------------------------|------------------------------------------------------|----------------------------------------------------------------------------------------------------|-------|
| Constantiation            | UNTERNET CLASS STORAGE OF AN AVER SUBJECT            | DATA STORAGE SOFTWA                                                                                                    | E III |
| fallesser (               | Practive<br>bwc:<br>f Desch<br># ebuto<br>pr >3.0+10 | 00:32:54:10<br>[173:36,45.10<br>[173:25:25:6<br>[173:25:25:6]<br>[173:25:25:6]<br>[173:25:25:6]<br>[173:25:25:6]<br>[173:25:25:6]<br>[173:25:25:25:25:25:25:25:25:25:25:25:25:25: |       |
| Erert Bever               | This of TAUGE American All Gauges and                |                                                                                                    | _     |

Click to enlarge.

Please enable the data (file) replication agent on the second DSS (CONFIGURATION -> NAS settings).

| ded-data lite | nga luftoore vi         |                     |                       |                      |                     |       |    |
|---------------|-------------------------|---------------------|-----------------------|----------------------|---------------------|-------|----|
| -+            | 1. And 2012 (1913)      | and a second second |                       |                      | ·(1-1) (11-2000     | (F) # | 10 |
| 0             | apeo-e                  | DETROMIC CLARD STR  | 400.00 to <b>1909</b> | acterys              | DATA STORAGE BOFTWO | VEN   |    |
| SETUP         | CONFIGURATION           | HADUTEDANCE         | status                | HELP                 |                     |       |    |
| Non-ore Berry | CONTRAINTION + NAL safe | w.                  |                       |                      |                     |       |    |
|               | -                       | (Sie) replication ( |                       |                      | entr                |       |    |
| Enert de      | ver 🖸                   |                     |                       | er, et das til aft t |                     | -     |    |
|               |                         | -                   | No.                   | oplara               |                     |       |    |

Click to enlarge.

Create a new share (esxi5\_backup) - used for storing backups over Data (file) replication (CONFIGURATION -> NAS resources -> Shares).

| • [[]] 242.146.28 | 192 Mar (192, 194, 201, 2 | 4                                                  | 1 - 0 H - 100     | P) 1       | • 5 |
|-------------------|---------------------------|----------------------------------------------------|-------------------|------------|-----|
| 3                 |                           | PRINC CLASS IF COMING TO BE <b>EVERY</b> DATABASED | DATA STORAGE      | SOFTWAREVE |     |
| allue con         | FELLARRITECTO MA          | INTENANCE STATUS HELP                              | 3                 |            |     |
| are been control. | RATION + NATIONAL + 3     | an                                                 |                   |            |     |
| e                 | ····                      | Orate new share                                    |                   | 0.000      | 1   |
|                   |                           | Name:                                              | sust_backup       | 1          |     |
|                   | in (188                   | timest.                                            |                   |            |     |
|                   |                           | # Default path:                                    | A-800/esrd_baitup |            |     |
|                   |                           | C (pecified path)                                  | 7                 |            |     |
| L users           | nan 10                    | This is 1922 inclusion 40 date() in                |                   | anh anh    |     |

Click to enlarge.

Please create a new user for sharing - used for a destination in Data (file) replication (CONFIGURATION -> NAS resources -> Users).

| dod - Data Meng  |                                                                                                    |                                                                                                    | 100                               |                         |
|------------------|----------------------------------------------------------------------------------------------------|----------------------------------------------------------------------------------------------------|-----------------------------------|-------------------------|
| + 12.380         | 140.000.002 http://192.000.000.0                                                                                 |                                                                                                    | 白                                 | P 6 D                   |
| 8                | apeo-e uno                                                                                                    | PRINC CLARS STORAGE TO be EVEN THE SAVEST                                                                                                    | DATA STORAGE SOFTW                | MEN                     |
| ARTUP.           | CONFILMENTION NO                                                                                                 | INTERANCE STATUS HELP                                                                                                    |                                   |                         |
| ton are here: 0. | ONTIGARATION + NATIONALISTICS                                                                                    | who is a second second s |                                   |                         |
| -9               | Theres (\$0)                                                                                                    | Create new user                                                                                                    | _                                 | 000                     |
| o I. evels, b    | and the second second second second second second second second second second second second second second second |                                                                                                    |                                   | No. of Concession, Name |
| -                | 117.5°                                                                                                    | Netwo                                                                                                    | \$ ad up_admin                    |                         |
| -                |                                                                                                    | Pastword                                                                                                    | *******                           |                         |
|                  | Users (NO                                                                                                    | Confirm password                                                                                                    |                                   | _                       |
|                  |                                                                                                    | 1400                                                                                                    | noted "Audio" core o carrent Vice | 1.05                    |
|                  |                                                                                                    |                                                                                                    | the sublicit have seen fraction   | 0.00.00                 |
|                  | unaups 📢 🚻                                                                                                    |                                                                                                    | 25                                | COLUMN THE OWNER        |
| a Lusers         |                                                                                                    | UIII mappings (upload/downin-                                                                                                    | ef)                               | 000                     |
|                  |                                                                                                    | web) the button to upload urb in                                                                                                    | seeings.                          |                         |
| Elett Base       | 115 C                                                                                                    | The of MALL STREET, BUILDING WA                                                                                                    | ta enalization                    |                         |
|                  |                                                                                                    |                                                                                                    |                                   |                         |

Click to enlarge.

Please grant the user shared access (SMB/FTP/AFP) on the second DSS (CONFIGURATION -> NAS resources -> Users -> esxi5\_backup).

| + /                                        | 0.20                                                                               | ·☆ - で - 例 - Amar | P . #     | 5 |
|--------------------------------------------|------------------------------------------------------------------------------------|-------------------|-----------|---|
| 3                                          | THE CLASS STOMULTS IN IN COMPUTING STORES                                          | DATA STORAGE SC   | PTWARE 18 |   |
|                                            | NTRNAME STATUS HILP                                                                |                   |           |   |
| ne are been contrauted + had remainer + Us | rrs cw5,bedrap                                                                     |                   | 2 3       | 1 |
| ellares 📢 🕖                                | Users share access (8M8/F10/A                                                      | (#)               | 000       |   |
| + 1. envils_beckup                         | And a second                                                                       | States and        |           |   |
|                                            | Search                                                                             | Search            |           |   |
|                                            | 1                                                                                  | hining_admin      | -         |   |
| L bechap admin                             |                                                                                    | _                 |           |   |
|                                            |                                                                                    |                   |           |   |
|                                            |                                                                                    |                   |           |   |
| ilinaajis 📢                                |                                                                                    |                   |           |   |
| e L isen                                   |                                                                                    |                   |           |   |
|                                            |                                                                                    |                   | orah      |   |
|                                            |                                                                                    |                   |           | 4 |
| Crew Drevell - C                           | This is TEM, remained to dawler with<br>Costs Distance Schwarz Vel (Absorption now |                   |           |   |

Check the SMB settings for esxi5\_backup share (CONFIGURATION -> NAS resources -> Users -> esxi5\_backup).

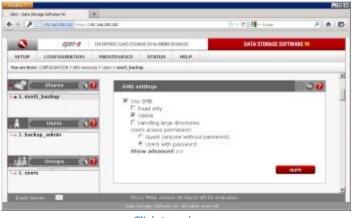

Click to enlarge.

Please enable "Use data (file) replication" on esxi5\_backup share on the secondary DSS (CONFIGURATION -> NAS resources -> Shares -> esxi5\_backup).

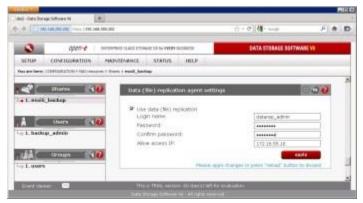

Click to enlarge.

## 3.2. Configuring source node for Data (file) replication - DSS

Please configure the volume group and create a logical volume for source data (file) replication and create a snapshot assigned to this logical volume (CONFIGURATION -> volume manager -> Vol. groups -> vg00).

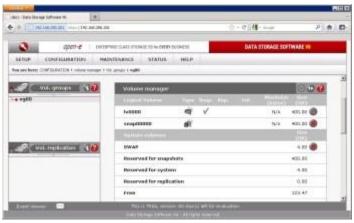

Click to enlarge.

Please configure the first eth IP address on the first DSS (SETUP-> network -> Interfaces -> eth0).

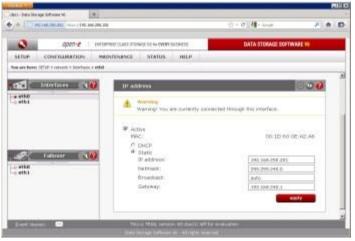

Click to enlarge.

Please configure the second eth IP address on the first DSS (SETUP-> network -> Interfaces -> eth0).

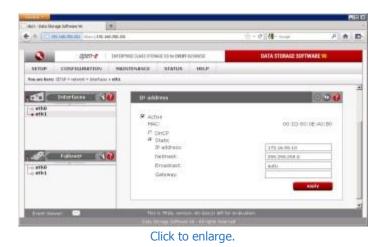

Please enable the data (file) replication agent on the first DSS (CONFIGURATION -> NAS settings).

|              | 19.146.00.201 May (192.1 | # .98. 92                                        | 1 - 0 H- 200                                                                                                    | (H)    | - | 1 |
|--------------|--------------------------|--------------------------------------------------|----------------------------------------------------------------------------------------------------|--------|---|---|
| 0            | apeo-e                   | DetTREMENT CLASS STOLENER OF the EVERY DOCIMUTED | DATA STORAGE SOFTW                                                                                                    | ALC: 1 |   |   |
| SETUP.       | CONFIGURATION            | HAINTENANCE STATUS HILP                          |                                                                                                    |        |   |   |
| ten are been | CONTRAINING + SAL sale   | w.                                               |                                                                                                    |        |   |   |
|              |                          |                                                  |                                                                                                    |        |   | 1 |
|              | Chata                    | (Ne) replication agent.                          | · · · · · · · · · · · · · · · · · · ·                                                                                                    |        |   |   |
|              | 1000                     |                                                  |                                                                                                    |        |   |   |
|              | × 5                      | nable data (Ne) replication agent                | and the second second sec |        |   |   |
|              |                          |                                                  |                                                                                                    |        |   |   |
|              |                          |                                                  |                                                                                                    |        |   |   |
|              |                          |                                                  |                                                                                                    |        |   |   |

Create a new share (esxi5\_backup) - used for storing backups from Acronis Backup and Recovery (CONFIGURATION -> NAS resources -> Shares).

| + [                                           |                                       | 11 - C 4- 100                                 | 2 A           |
|-----------------------------------------------|---------------------------------------|-----------------------------------------------|---------------|
| 3 gatt-2 (m                                   | INVESTIGATION OF THE PARTY SUSPECTION | DATA STORAGE SO                               | TWATEN        |
| ARTUP CONFIGURATION IN                        | ADSTRUME STATUS HELP                  | 1                                             |               |
| en sen berez CONTRA.RATION + MAIl receipter + | tan                                   |                                               |               |
| en antes antes                                | Create new shars                      |                                               | 0.0040        |
|                                               | ture:                                 | eavis_bacture                                 |               |
| Listers 📢 🔞                                   | Comment                               |                                               |               |
|                                               | P Default paths                       | /w6920/wer6,bastup                            |               |
| Uranga (10)                                   | C Specified path                      | 0                                             |               |
| Lon                                           |                                       |                                               | seats.        |
|                                               | 1940                                  | a section of exacts or probably "behaved" bud | Dente destant |

Click to enlarge.

Please create a new user for sharing - used for authenticating Acronis Backup and Restore to share (CONFIGURATION -> NAS resources -> Users).

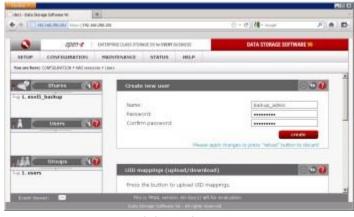

Click to enlarge.

Please grant the user shared access (SMB/FTP/AFP) on the first DSS (CONFIGURATION -> NAS resources -> Users -> esxi5\_backup).

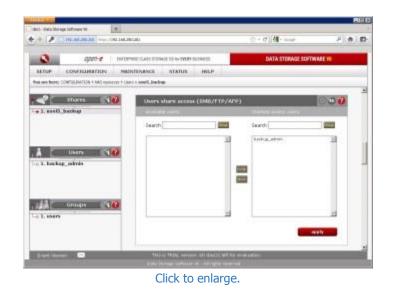

Check the SMB settings for esxi5\_backup share (CONFIGURATION -> NAS resources -> Users -> esxi5\_backup).

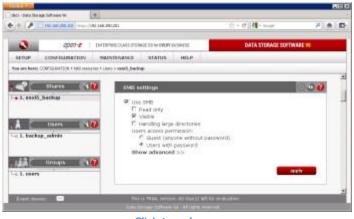

Click to enlarge.

Please create a new data (file) replication task - used on the secondary eth for replication (MAINTENANCE -> backup -> Data (file) replication).

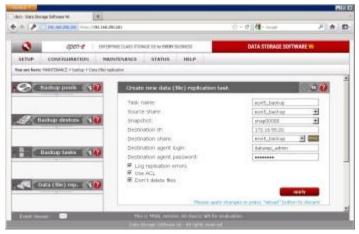

Click to enlarge.

Please create a schedule for data (file) replication task (it depends on the user, in our lab we set it to a 10 min time period).

| hct-data like aga luft oans tel                                                                                |                                                                                                    |                                     | 1000      |    |
|----------------------------------------------------------------------------------------------------|----------------------------------------------------------------------------------------------------|-------------------------------------|-----------|----|
|                                                                                                    | Acuti                                                                                                    | ·公 - (*) 補 - Annat                  | 1 4       | 10 |
| apen-e un                                                                                                    | PRINC CLARS IF REMAIN TO BE EVERY INTERVISE                                                                                                    | DATA STORAGE SOFTW                  | MEN       |    |
| the second second second second second second second second second second second second second second second s | INTERANCE STATUS HILP                                                                                                    |                                     |           |    |
| too are herer fridd 2040/2 in boding in Cata (Noting                                                           |                                                                                                    |                                     |           |    |
|                                                                                                    |                                                                                                    |                                     |           | 3  |
| Talkup prok 📢 🕖                                                                                                | Create estimate for state (Ne)                                                                                                    | republications bank                 | 000       |    |
|                                                                                                    |                                                                                                    |                                     |           |    |
| 100                                                                                                    | Comment:                                                                                                    | esothanisgentul                     | _         |    |
| Hackigs devetors 30                                                                                            | interval                                                                                                    | Totanual                            |           |    |
|                                                                                                    | 100.00                                                                                                    |                                     |           |    |
|                                                                                                    | 1000                                                                                                    | and the pair of prais "wheel button | rety      |    |
| - Hackup Lasks                                                                                                 | 1                                                                                                    | det parte providente prese          | of Oncard |    |
|                                                                                                    |                                                                                                    |                                     | -         |    |
|                                                                                                    | actedule for data (file) replicat                                                                                                    | ion taxii                           | 600       |    |
| and the chies equ. (10)                                                                                        | a into                                                                                                    |                                     |           |    |
| + essil Joedag                                                                                                 | too schedules flowst                                                                                                    |                                     |           |    |
|                                                                                                    |                                                                                                    |                                     |           |    |
| Ereit iterati                                                                                                  | This is TALL without the factor of the second second s |                                     |           |    |

Click to enlarge.

## 4. VMware ESXi 5 configuration overview

When it comes to VMware ESXi 5 server, there are no special recommendations regarding configuration, it all depends on your preference. You can set up a single ESXi 5 server with local storage for virtual machines as well as a VMware HA cluster environment. You need to be able to access the VMware management network from the Acronis Backup and Recovery software in order to deploy the ESXi 5 agent from Acronis. In our testing environment we had a single ESXi 5 server with a one 1GbE physical network adapter and local storage for virtual machines.

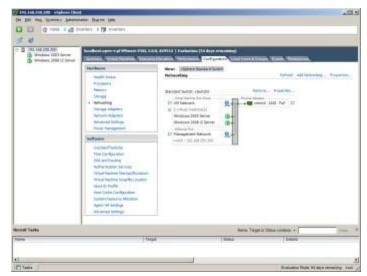

Click to enlarge.

Both virtual machines were powered on and the first one had a thin provisioned virtual disk, the second one was created with a "thick provisioned lazy zeroed" virtual disk.

| Contraction of the second                                                                                | Analised agest 2 pl (Placet Clair, Line                                                                                                    | A MATTER   Fundantine   In Anto International<br>Antoniana - Tantanana   1997 - 1997   1997   1997   1997   1998   1998   1998   1998   1999   1997   1997   199                                                                                                    |
|----------------------------------------------------------------------------------------------------|----------------------------------------------------------------------------------------------------|----------------------------------------------------------------------------------------------------|
|                                                                                                    | Telese                                                                                                    | New Database Decay                                                                                                    |
|                                                                                                    | Romani<br>Neuros<br>Parada<br>Instruming<br>Instage Indextee<br>Territori Adaption<br>Adaptional Spring<br>Torus Hangatere                                                                                                    | Tenenes Deve District Internet Parties (1997)<br>Granden<br>Granden |
|                                                                                                    | Silver                                                                                                    | -                                                                                                    |
| Instructional from the first loss<br>consumption from the<br>descents of million<br>result 2000m (2000m) | The Schlapsber<br>(SP) and round g<br>dub extension<br>of united from the Schlapsber<br>of united from the Schlapsber<br>(Statistics of the Schlapsber<br>Schlapsber Schlapsber<br>Jupiter Schlapsber<br>Jupiter Schlapsber<br>Jupiter Schlapsber | Rest         Sector         Sector           Factorization         Statution         Statution         Statution           Statution         Statution         Statution         Statution           Name         Statution         Statution         Statution           Name         Statution         Statution         Statution           Name         Statution         Statution         Statution           Name         Statution         Statution         Statution           Name         Statution         Statution         Statution           Name         Statution         Statution         Statution           Name         Statution         Statution         Statution           Name         Statution         Statution         Statution           Name         Statution         Statution         Statution                                                                                                    |
|                                                                                                    | for your of lattings                                                                                                    | - H                                                                                                    |
| (links                                                                                                   |                                                                                                    | Harve, Target of Bolow residence, + 7                                                                                                    |

Click to enlarge.

### 5. Preparing the backup software environment.

First you need to make sure that the DSS machines and ESXi server are properly configured. Then you need to install Acronis Backup and Recovery 11 software to proceed to the next steps. If you have all the required software, you can follow these steps to prepare the backup environment.

Please run the Acronis Backup and Recovery 11 Console and select "Connect to a management server".

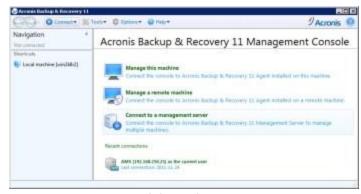

Click to enlarge.

In the "Management Server Connection" section, you need to enter a name or IP address of the machine where the Acronis software is installed. In our case it will be "localhost". To confirm, click "OK".

|          | he name of<br>he drop-dov | the machine<br>wn list. | or choose it |
|----------|---------------------------|-------------------------|--------------|
| Aachine: | localhost                 |                         |              |
|          | OK                        | Cancel                  | Options>>    |

In the next step you need to add your license key by selecting "Licenses" from the Navigation menu on the left, then click "Add license.."

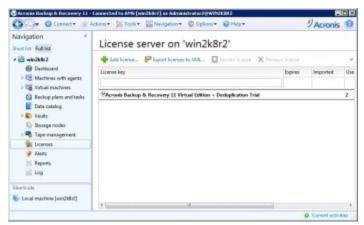

Click to enlarge.

Now you can add DSS share as a "Centralized vault" to facilitate adding backup tasks. In order to do that, please expand "Vaults" from the Navigation menu and click "Create".

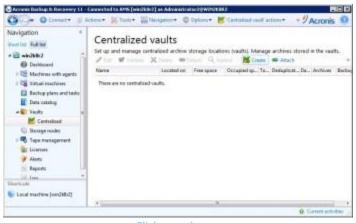

Click to enlarge.

In the next window you need to enter the Vault name, type and select a path to DSS share.

| Arrest Dates & Deserving 11                                                                                                    |              | Angelore Change Change                                                                                                    | PACIEN O                                            |
|----------------------------------------------------------------------------------------------------|--------------|----------------------------------------------------------------------------------------------------|-----------------------------------------------------|
| Navigation *<br>Interne Table<br>* 🔁 elected                                                                                                    | Create centr | and the second                                                                                                    | 7 ACIDINE NO                                        |
| <ul> <li>12 Machine with sparts</li> <li>12 Votal machine</li> <li>2 Rectopyther and tests</li> <li>2 Date orange</li> <li>2 Youth</li> </ul>                                                                                                    | fame<br>E    |                                                                                                    |                                                     |
| Consider     Conserved     Conserved | fan<br>has   | Surveyord *<br>Specify where data benefat up to the weat will be transit formers<br>transport where Sain, Med, YTT to SYTT assess or Account Datas &<br>Transmit | gad contraktudi wadu can walak on a<br>antwa Techga |
| Burran<br>Burran antara bai (M                                                                                                    |              |                                                                                                    | Const<br>B. Const etc.do.                           |

Click to enlarge.

To select a Vault Path, you need to enter the full path to DSS Samba share or browse for it by using "Network folders". To confirm changes, please click the "OK" button.

| Shared Network Folder |
|-----------------------|
|                       |
|                       |
|                       |
|                       |
|                       |
|                       |
|                       |
|                       |
|                       |
|                       |
|                       |
|                       |
|                       |
|                       |
|                       |
|                       |
| •                     |
|                       |

If you have configured a share with user access, you need to specify the "User name" and "Password" to add this share as Centralized Vaults and confirm the changes by clicking "OK".

| Specify credentials to access<br>\192.168.250.201\esxi5_backu |       |
|---------------------------------------------------------------|-------|
|                                                               | 1P.7. |
| User name: backup_admin                                       |       |
| Password:                                                     |       |

Completed centralized vault configuration should look similar to this picture. To confirm the vault configuration please

click "OK".

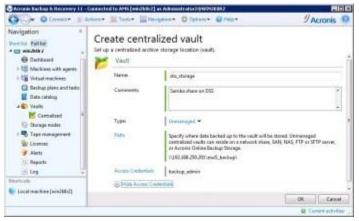

Click to enlarge.

After that you should be able to see vault details in the "Centralized vaults" menu.

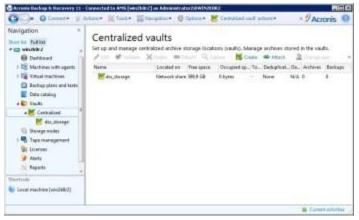

Click to enlarge.

The next step is to deploy an agent for the ESXi server which will be responsible for managing the backup of virtual machines. To do so, please right click on "Virtual machines" from the navigation menu and select "Deploy Agent for ESXi".

| Navigation<br>Portial Faller                                                                                                    |                                                                                                    | All machines                                                                                                    |                   |                         | on the mar   | Legement Lerve |                |  |
|----------------------------------------------------------------------------------------------------|----------------------------------------------------------------------------------------------------|----------------------------------------------------------------------------------------------------|-------------------|-------------------------|--------------|----------------|----------------|--|
| e Inthese                                                                                                    |                                                                                                    | There Atend                                                                                                    | a francisco de la |                         |              |                | a line ing     |  |
| I Di Machinet et                                                                                                    | th agents                                                                                                    | Norse                                                                                                    | Status            | Last connect. Last succ | stoful heck. | Description #  |                |  |
| Carlos Contractores Contractores Contra | Configu<br>Configu<br>Gal Dephone<br>Dephone<br>De | reag<br>ar (Mause of Center integration<br>Agent for (250)<br>Agent for (250)<br>an Agent for (250)<br>an Agent for (250) bindings | n the otes        |                         |              |                |                |  |
| lamboth<br>Local machine (wi                                                                                                    | ade 2                                                                                                    |                                                                                                    |                   |                         |              |                | G Garact activ |  |

Then you need to specify an IP, user name and password of the ESXi server on which you want to deploy Acronis Virtual Appliance. Confirm the changes by clicking "OK".

| •••••• |  |  |  |  |
|--------|--|--|--|--|
|        |  |  |  |  |

On the next screen you need to select the desired ESXi server from the menu on the left, then enter the VA name, select Datastore and the Network interface which will be used for communication with Acronis. When complete, please confirm the changes by clicking "Deploy Agent for ESX(i)".

| Add ESX() heat   | 192.168.258.2                               | 00                                   |                          |  |
|------------------|---------------------------------------------|--------------------------------------|--------------------------|--|
| E Select all<br> | Type VMware ESX<br>Vention: 5.0.0 build-469 | 512<br>ESX()) on this heat (11.0.173 | 189                      |  |
|                  | VA name                                     | AcronisESXAppliance                  |                          |  |
|                  | Datastore                                   | datastorel                           |                          |  |
|                  | Network interface:                          | VM Network                           |                          |  |
|                  | Credentiali for agen<br>Network configurati | I convection to ESK() server         | ESX() zerver credentials |  |
| Help             |                                             | Deploy Agest for ESX(0               | Cancel                   |  |

After a while you should see the new virtual machine in your ESXi vSphere Client. Acronis Virtual Appliance should be up and running and you can modify the VA settings in the "Console" window of the Acronis virtual machine.

| THE REAL PROPERTY AND INCOME. | the figure that                                                                                                    |                         |                         |                   |                                                                                              |                                                                                   | -  |  |  |  |
|-------------------------------|----------------------------------------------------------------------------------------------------|-------------------------|-------------------------|-------------------|----------------------------------------------------------------------------------------------|-----------------------------------------------------------------------------------|----|--|--|--|
| and the second provide the    | aber 1 1 Stratter                                                                                                    |                         |                         |                   |                                                                                              |                                                                                   |    |  |  |  |
|                               | DINGSO                                                                                                    | -                       |                         |                   |                                                                                              |                                                                                   |    |  |  |  |
| 8 10.100.00.00                | Arrentfülgelenn                                                                                                    |                         |                         |                   |                                                                                              |                                                                                   |    |  |  |  |
| CobertAu                      | Carton South, Tanana, Tanana Managara, Tanana, Tanana, Tanana, Tanana,                                                                                                    |                         |                         |                   |                                                                                              |                                                                                   |    |  |  |  |
| D Window 2008 v? -            | Access Deckap & Paceway 11 Agent by VMware «Options 12003 (Vehicl Applement                                                                                                    |                         |                         |                   |                                                                                              |                                                                                   |    |  |  |  |
|                               | Acronis Backup & Recovery 11 Agent for VMware vSphere ESX(i)<br>(Virtual Appliance)<br>Brig the spectradule in the etail nation. Constant subagenet scale to the spectral back grant wave visual wall resolution<br>(20) and the spectradule in the etail nation. Constant subagenet scale to the spectral back grant wave visual wall resolution<br>(20) and the spectral constant in Constant wave provided to the spectral back grant wave visual wall resolution<br>(20) and the spectral constant in Constant in Constant wave provided to the spectral back grant wave visual wall resolution<br>(20) and the spectral constant in Constant in Constant wave provided to the spectral back grant wave visual wall resolution<br>(20) and (20) and (20) an |                         |                         |                   |                                                                                              |                                                                                   |    |  |  |  |
|                               | final same                                                                                                    |                         |                         |                   |                                                                                              |                                                                                   |    |  |  |  |
|                               | Filenet                                                                                                    | ACCRUCE                 | Weekee                  |                   |                                                                                              | Charge                                                                            |    |  |  |  |
|                               | Time                                                                                                    | Perior 25               | 1510-402011             | 3                 |                                                                                              |                                                                                   |    |  |  |  |
|                               | Time same.                                                                                                    | (OMT-EL)                | C Analasian             | Bolto Bark Pore 3 | polition, Varian                                                                             | (herp)                                                                            |    |  |  |  |
|                               | Agent options                                                                                                    | _                       |                         |                   |                                                                                              |                                                                                   |    |  |  |  |
|                               | (Gerae/ESN)                                                                                                    | Converted<br>Server row | may #** 132188          | 250.200           |                                                                                              | Steep                                                                             |    |  |  |  |
|                               | umi)                                                                                                    |                         | pe Anigred<br>Intrikk2  |                   |                                                                                              | 18 args                                                                           |    |  |  |  |
|                               |                                                                                                    |                         |                         |                   |                                                                                              | Twe Of Robo                                                                       | 4  |  |  |  |
| Taska .                       |                                                                                                    |                         |                         |                   | Here: Target or Simon                                                                        | carbanc + ]                                                                       | -  |  |  |  |
|                               | Distant<br>Discontration<br>Constration<br>Constration<br>Constration<br>Constration                                                                                                    | 244                     | TRANSCO<br>Test<br>Test | Responsed Start T | 1847 No.<br>20141-03 (0.0) 49<br>20141-03 (0.0) 49<br>20141-03 (0.0) 49<br>20141-03 (0.0) 49 | 1000y8444 Title<br>2010-11-2010-01-09<br>2011-11-2010-01-09<br>2010-11-2010-01-09 |    |  |  |  |
| Tailu                         |                                                                                                    |                         |                         |                   |                                                                                              | Sociation Marine 10 Apr resources                                                 | 13 |  |  |  |

Click to enlarge.

### 6. Creating a backup plan with Acronis Backup and Recovery software

To run scheduled backups from your virtual machines on the ESXi server, you need to create a backup plan in the Acronis Management Console. In this case you need to select "Backup plans and tasks" from the navigation menu, then click the "New" button and select "Backup plan".

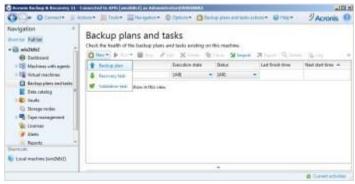

Click to enlarge.

On the "Create backup plan" screen, you need to setup the following backup plan options:

"Items to back up..." - select virtual machines for which you want to create a backup.

"Location..." - select the DSS share where backups will be stored.

"Backup scheme:" - in this example we will use "Simple" backup scheme.

"Schedule ... "

"Retention rules:" - in this example we will keep backups indefinitely.

"Backup type" - we will use an "Incremental" backup type. In this case only the first virtual machine backup will have the full size of a virtual machine. The next incremental backups will have only the delta changes that occur on virtual machines.

"When to validate:" - if you like, you can check backup consistency on a schedule or by selecting a rule.

"Plan name:"

First, please select the virtual machines you want to backup by clicking the "Items to backup..." option.

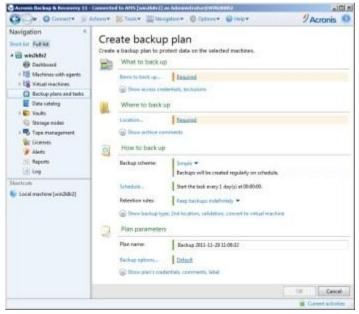

Click to enlarge.

Then select virtual machines for which you want to create a backup plan and click "OK" to confirm.

| lata to back up: Machines/disks/volumes =          | Select items directly Ouse policy rules for selection                 |
|----------------------------------------------------|-----------------------------------------------------------------------|
| Management Server     Juine Management Server      | Virtual machines<br>This section contains groups of virtual machines. |
| ▲ I all virtual machines I all windows 2003 Server | Name *                                                                |
| IV 100 Windows 2008 to Server                      | [] @Hoots and chatters<br>[] 같 같 All virtual machines                 |
| ath. Virtual machines                              |                                                                       |

Click to enlarge.

In the next step, select a backup location by clicking the "Location..." option, then select a Centralized vault folder from the DSS that you added in the earlier chapter.

|                                        | machine's Acronis Se    | Tons  | 20   |            |
|----------------------------------------|-------------------------|-------|------|------------|
| Create Tolder IID Renuence IIII Delato | Centralize<br>Size: N/A | 1-2   |      |            |
| 📂 dut_storage                          | Free space: N/A         |       |      |            |
| Retwork folders                        | Archive name            | Owner | Type | Locates on |
|                                        |                         |       |      |            |
|                                        |                         |       |      |            |
|                                        | * 1                     | - 91  |      |            |
| Path: dos_storage                      | [+ ]                    | 8     |      |            |

In the next step, configure the other backup options as you want. You can select the "Incremental" type of backups to achieve better results.

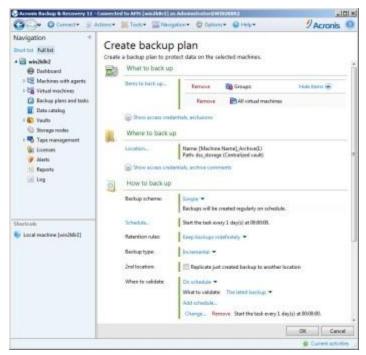

Click to enlarge.

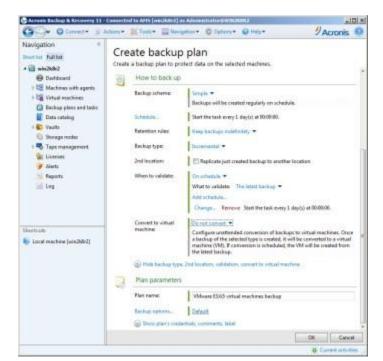

Click to enlarge.

Also, you need to specify a schedule time on which backups will be created. This can be done by clicking the "Schedule..." option on the "Create backup plan" screen and choose the expected value.

| Run the task:                                                                                                    | - Schedule                                                                                                    |
|----------------------------------------------------------------------------------------------------|----------------------------------------------------------------------------------------------------|
| Conce<br>Daily<br>Weekly<br>Upon time since last backup<br>When logging on<br>When logging off<br>At startup<br>When free space changed<br>At Windows event log event<br>Upon an Accons Drive<br>Menitor also | Every: 1 C dayIs) During the day execute the test  Once at: 00:00:00 C Unit: 23:50:50 C Unit: 23:50:50 C Effective  From: 2011-11-25 + To: 2011-11-25 + To: 2011-11-25 + Database Setting: Wake-on-LAN: DEF Database start time within the time setundow: OFF |
|                                                                                                    | Change.                                                                                                    |
| Start the tack every 1 day(i) at                                                                                                    |                                                                                                    |

When you complete the backup plan configuration, you can confirm the changes by clicking "OK". You can also check your currently added backup plans by selecting "Backup plans and tasks" from navigation menu.

| Tracation state      | litera             | Ature                                                                                                 |                                     | Sec.0                                                                                                    |
|----------------------|--------------------|----------------------------------------------------------------------------------------------------|-------------------------------------|----------------------------------------------------------------------------------------------------|
|                      |                    | Lating                                                                                                | - Brind                             |                                                                                                    |
| 344                  |                    |                                                                                                    |                                     | Net detting +                                                                                                    |
|                      | - [MI]             |                                                                                                    |                                     |                                                                                                    |
| ap tife              | 04                 |                                                                                                    |                                     | 2013-13-29 00 00 08                                                                                                    |
|                      |                    |                                                                                                    |                                     |                                                                                                    |
|                      |                    |                                                                                                    |                                     |                                                                                                    |
| Haray I What to t    | tack ap 1. What is | test op 1                                                                                             | Sebrgi                              |                                                                                                    |
| tual mechines beckup | 54                 | enstime.                                                                                              |                                     |                                                                                                    |
|                      | 114                | and the to be                                                                                         | 201-01-20                           | 10000 mil                                                                                                    |
|                      | 94                 | nei l                                                                                                 | Advision                            | eurdt Mihlekiela                                                                                                    |
|                      | 14                 |                                                                                                    |                                     |                                                                                                    |
|                      | Let.               | t result                                                                                              |                                     |                                                                                                    |
|                      | 5.0                | white .                                                                                               | Segle                               |                                                                                                    |
|                      |                    |                                                                                                    |                                     |                                                                                                    |
|                      |                    |                                                                                                    |                                     |                                                                                                    |
|                      | Haray Herato       | And prochang Suchage La<br>Su<br>Su<br>Su<br>Su<br>Su<br>Su<br>Su<br>Su<br>Su<br>Su<br>Su<br>Su<br>Su | naal maching backup Last Robit tone | National Society Last Roads Tree<br>Prese Destribution (RE-12-2)<br>Social Advancement<br>Social Social Social<br>Schedule Social |

Click to enlarge.

If you want to run your backup task now, you can do it by expanding the "Run" menu and selecting "Incremental backup" in the "Backup plans and tasks" screen.

| lavigation *<br>Instan Fulfat<br>🗃 akidatez<br>😰 Sekteuni          | Creck free     | health of  |                       | nd tasks existing ce |          |                   | Q Deal   | S-10 B                |  |
|--------------------------------------------------------------------|----------------|------------|-----------------------|----------------------|----------|-------------------|----------|-----------------------|--|
| 1 DE Mactimas with spents                                          | Tiore -        | 0          | conversed bacting     | Aug. 444             | Instea   | Latitud           | d line   | "Need start forms -m. |  |
| 1 12 Vestination                                                   |                | 0 -        | and richtley state    | 141 -                | 348      | *                 |          |                       |  |
| D Retrippions and tasks                                            | () Wheat       | Silvis unt | and manifolder backup | Ma                   | 48       |                   |          | .3011-11-29-30100-00  |  |
| E lists ontolog                                                    |                |            |                       |                      |          |                   |          |                       |  |
| C Yeah<br>Tops runge runge<br>Tops rungement<br>D Scenaer<br>Austo | - process      |            |                       |                      | .+       |                   |          |                       |  |
|                                                                    | Deta           | 0 Ja       | Di Prigne (           | Hidog [ Wadhels      | alog . A | fores to back up. | Seting.  |                       |  |
|                                                                    | Norse.         |            | Witness ESKS right    | at machine backup    |          | Lat fair line     |          |                       |  |
|                                                                    | Digin Grendari |            |                       |                      |          | Next shart lines. | 311-15-2 | R 100 000 000         |  |
| L. Reports                                                         | Instatio       | and a      |                       |                      |          | Decree            | Antonio  | et                    |  |
| 10 km                                                              | Mari           |            | 04                    |                      |          | Spent             |          |                       |  |
| hattada                                                            | Daptey#        | unt mite   | Deptoyed              |                      |          | Lost results      |          |                       |  |
|                                                                    | Type           |            | Bachup plan           |                      |          | Schedules         | Smple    |                       |  |
| Toto serve beschill                                                | Last day       |            |                       |                      |          | Earnerste         |          |                       |  |
|                                                                    |                |            |                       |                      |          |                   |          |                       |  |

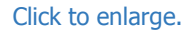

After a few seconds, you should see the backup progress in the "Backup plans and tasks" window.

| Contract Contract & Sussainers 11                         |                              |                       |                       |                                     | J Acronis                                                                                                    | _ |
|-----------------------------------------------------------|------------------------------|-----------------------|-----------------------|-------------------------------------|----------------------------------------------------------------------------------------------------|---|
| Narighten *<br>Denter faller<br>4 (g) ekohn<br>(e) Dedent | Backup plans                 | and tasks             | esting on this martin |                                     | 80.700.7                                                                                                    |   |
| · III Martines with openin                                | Harve                        | Decition              | utatu Sterai          | Last New York                       | Abstitutive -                                                                                                    |   |
| + 12 Vinue machines                                       |                              | 3446                  | - (M)                 | *                                   |                                                                                                    |   |
| G Beckup plans and lasts                                  | Contrary ESAS-struet the     | chron baciop 34%      | 100 mg - 0 04.        | JULI-11-18 (1:04/07                 | 2012-12-20 00:00:00                                                                                                    |   |
| Cute tutting                                              |                              |                       |                       |                                     |                                                                                                    |   |
| i 🐑 Nultz                                                 | and the second second second |                       |                       | the local state of the second state |                                                                                                    |   |
| C Singerada                                               |                              | Preprint 164200       | What to back ap 1     | Hare to keek up Settings            |                                                                                                    |   |
| Tage roamsgement                                          | Q, Dataits 📕 Stop            |                       |                       |                                     |                                                                                                    |   |
| Alerti                                                    | Mana                         | Machine               | Progessi              | lastone -                           |                                                                                                    |   |
| Reports                                                   |                              |                       |                       |                                     |                                                                                                    |   |
| Log                                                       | + 8 Debrg up                 |                       | SIN BRANCIS           | 7 201-11-2011-54-0T                 |                                                                                                    |   |
|                                                           | and the second second second | mahie lawed/02p       |                       | 2012-32-38 st.iedf                  |                                                                                                    |   |
| Barrow                                                    | 10 Decking up virtual        | machine 1AccenterSida | pl. Completed         | 280-0-38115447                      |                                                                                                    |   |
| Sa Loopi concisee (see Like 2)                            |                              |                       |                       |                                     |                                                                                                    |   |
|                                                           |                              |                       |                       |                                     |                                                                                                    |   |
|                                                           |                              |                       |                       |                                     |                                                                                                    |   |
|                                                           |                              |                       |                       |                                     |                                                                                                    |   |
|                                                           |                              |                       |                       | ill Colenta                         | and a state of the state of the |   |

Click to enlarge.

If the backup job was successful, you should see a following "Task Information" message window.

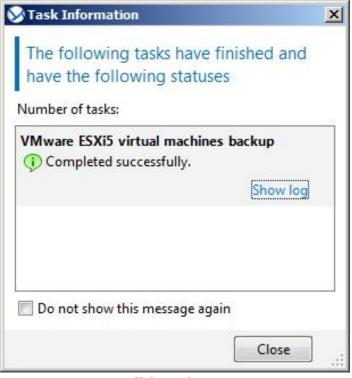

Click to enlarge.

## 7. Disaster recovery of virtual machines after hardware failure

If one of your ESXi servers crashed because of hardware failure, you can recover your virtual machines by creating a "Recovery task" in the Acronis Management Console. To perform this, you need to select "Backup plans and tasks" from the Acronis navigation menu, expand the "New" menu and select the "Recovery task" option.

| Navigation *<br>Investor future<br>* (2) excluded<br>(2) Instance                                                                                                    | Backup pla      | he loaihop pilers e | dials sitting  |   |     |   | я(я)             | 1.1.0        | - 0 |  |
|----------------------------------------------------------------------------------------------------|-----------------|---------------------|----------------|---|-----|---|------------------|--------------|-----|--|
| 1 12 Machiner with sports                                                                                                    | 2 Inington      |                     | Execution mate |   | Sea |   | Last mich free   | Not-stattine |     |  |
| ) 12 Visual machines                                                                                                    | A factories had |                     | (au)           | - | p14 | - |                  |              |     |  |
| Control plane and leads.  Control plane and leads.  Control plane and | Tonerna ine     | - mailton in he     |                |   | *   |   | 201-01-201468-00 |              |     |  |
| land an                                                                                                    |                 |                     |                |   |     |   |                  |              |     |  |

Click to enlarge.

On the next screen you need to select the data which need to be recovered, specify time when recovery task should be run and enter a task name. Please click the "Select data..." option to select a backup share with virtual machines images.

| Ger Olernet. St Ar                                                            | diene= 🔠 Tairis= 🔛 | Nangation+ @Option+ @Help+ | 9 Acronis 💿 |
|-------------------------------------------------------------------------------|--------------------|----------------------------|-------------|
| Navigation * Destrict Falling * 🗃 win24802                                    | Recover dat        | tatk.                      |             |
| 1 😂 Machines with agents<br>1 😂 Virtual reachines<br>🕒 Beckup plane and tasks | Select data.       | bearest over               |             |
| E Data catalog<br>1 & Vaults<br>) Storage nodes                               | Aerover<br>Task    | Nov ¥                      |             |
| + ➡ Tope numeration<br>Elemons<br>Alens<br>Reports<br>Lag                     | Tadk name          | Myflecove_1                |             |
| Dericals<br>💺 Lacelmachine (wird) 812                                         |                    |                            | Di Garcel   |

Click to enlarge.

On the next screen, you can select the "Centralized catalog" which you added earlier or enter "Data path:". In our example we will use the backup share from the second DSS server (co-location server), but you can also choose to share from the first DSS. Please click on the "Browse" button to proceed.

| Data to Recover Sciention                                                                                 |                                                                             |
|----------------------------------------------------------------------------------------------------|-----------------------------------------------------------------------------|
| Select what you want to recover                                                                           |                                                                             |
| Browse the Data view to select exact files, folders, volumes, and disks to reco-<br>backed up data (Rechi | er. Otherwise, browse for the backup that contains the require<br>ve view). |
| 😧 Data path                                                                                               | Frants                                                                      |
| 🕐 Centralioid catalog                                                                                     |                                                                             |
| 📥 Browse for the data location first                                                                      |                                                                             |
|                                                                                                    |                                                                             |
|                                                                                                    |                                                                             |
|                                                                                                    |                                                                             |
|                                                                                                    |                                                                             |
|                                                                                                    |                                                                             |
|                                                                                                    |                                                                             |
|                                                                                                    |                                                                             |
|                                                                                                    |                                                                             |
|                                                                                                    |                                                                             |
|                                                                                                    |                                                                             |
|                                                                                                    |                                                                             |
|                                                                                                    |                                                                             |
| Parts.                                                                                                    | 1 m                                                                         |
| 🚺 Help                                                                                                    | OIC Cancel                                                                  |

Click to enlarge.

Now you need enter the full path to DSS share with virtual machines backup, or select the "Centralized vault" with backups. To confirm the changes, click "OK".

| 🗧 Create falder 🎼 Raname 🗟 Delete     | 1 | eski5_backup          |  |
|---------------------------------------|---|-----------------------|--|
| ) 🥔 Online backup storage             | 1 | Shared Network Folder |  |
| 🛛 🚾 Centralized                       |   |                       |  |
| Personal                              |   |                       |  |
| 🛙 🏭 Local folders                     | = |                       |  |
| Network folders                       |   |                       |  |
| E 🛃 DOMA                              |   |                       |  |
| B 🛃 GRUPA_ROBOCZA                     |   |                       |  |
| MDVGROUP                              |   |                       |  |
| 🕨 🚜 MSHOME                            |   |                       |  |
| D MYGROUP                             |   |                       |  |
| DPEN-E                                |   |                       |  |
| D M WORK                              |   |                       |  |
| A 👬 WORKGROUP                         |   |                       |  |
| a 🌉 192.168.250.202                   |   |                       |  |
| a 🚂 esiő_backup                       |   |                       |  |
| > 🔛 Catalog                           |   |                       |  |
| D 🌄 ADRIAN                            |   |                       |  |
| BRN0018A04F7D4B                       |   |                       |  |
| BRN008077CD0C12                       |   |                       |  |
| Path: \\192.168.250.202\eski5_backup\ |   |                       |  |

Click to enlarge.

If you have configured user access for selected share, you need to specify access credentials.

| dentials               |       |
|------------------------|-------|
| edentials to access "\ |       |
| backup_admin           |       |
| •••••                  |       |
| OK Cancel              |       |
|                        | ••••• |

If everything went ok, you should be able to select your backup from the list and confirm your selection by clicking "OK".

|              | -                                                                                              |                                                                                                    | lata (Archive view).                                                                                  |                                                                                                    |                                                                                                    |                                                                                                    | _                                                                                                    |
|--------------|------------------------------------------------------------------------------------------------|----------------------------------------------------------------------------------------------------|----------------------------------------------------------------------------------------------------|----------------------------------------------------------------------------------------------------|----------------------------------------------------------------------------------------------------|----------------------------------------------------------------------------------------------------|----------------------------------------------------------------------------------------------------|
|              | ADIS_DAC                                                                                       | sup'i                                                                                                   |                                                                                                    |                                                                                                    |                                                                                                    |                                                                                                    | <b>Drawie</b>                                                                                                    |
| gola         |                                                                                                |                                                                                                    |                                                                                                    |                                                                                                    |                                                                                                    |                                                                                                    |                                                                                                    |
| Archive view | 1                                                                                              |                                                                                                    |                                                                                                    |                                                                                                    |                                                                                                    |                                                                                                    |                                                                                                    |
| ** *         |                                                                                                |                                                                                                    |                                                                                                    |                                                                                                    |                                                                                                    |                                                                                                    | Cifeter                                                                                                    |
| Over         |                                                                                                | Locates on .                                                                                            | Created -                                                                                             | Backed-                                                                                                    | Reckups.                                                                                                    | Convinents                                                                                                    |                                                                                                    |
| toos 2 D     |                                                                                                | Actonid D(Appliance                                                                                     | 2011-11-20 11:15:18                                                                                   | 10,66 GB                                                                                                    |                                                                                                    |                                                                                                    |                                                                                                    |
| 9            |                                                                                                |                                                                                                    | 3001-01-38 11:15:18                                                                                   | 601,7 ME                                                                                                    | Income                                                                                                    | Windows 2001 Server                                                                                                    |                                                                                                    |
| ü            |                                                                                                |                                                                                                    | 3011-11-38 11-39-07                                                                                   | 9,969 68                                                                                                    | Full                                                                                                    | Windows 2003 Server                                                                                                    |                                                                                                    |
| Wit and      |                                                                                                | Accond/2004ppliance                                                                                     | 2011-11-20 11:15:18                                                                                   | 6,706 (28)                                                                                                    |                                                                                                    |                                                                                                    |                                                                                                    |
| 5            |                                                                                                |                                                                                                    | 3001-01-35 11-15-78                                                                                   | 6,706.08                                                                                                    | NI                                                                                                    | Windows 2008 (2 Server                                                                                                    |                                                                                                    |
| Volume -     |                                                                                                |                                                                                                    |                                                                                                    |                                                                                                    |                                                                                                    |                                                                                                    |                                                                                                    |
|              | Туре                                                                                           | Cepacity                                                                                                | The space                                                                                             | Pile system                                                                                                    | ń                                                                                                    |                                                                                                    |                                                                                                    |
|              |                                                                                                |                                                                                                    |                                                                                                    |                                                                                                    |                                                                                                    |                                                                                                    |                                                                                                    |
|              |                                                                                                |                                                                                                    |                                                                                                    |                                                                                                    |                                                                                                    |                                                                                                    |                                                                                                    |
|              |                                                                                                |                                                                                                    |                                                                                                    |                                                                                                    |                                                                                                    |                                                                                                    |                                                                                                    |
| EE (CO       | 61.64                                                                                          | 8 (86) (CE                                                                                              | 8.108 CE                                                                                              | AUTOR                                                                                                    |                                                                                                    |                                                                                                    |                                                                                                    |
|              | 1                                                                                              |                                                                                                    |                                                                                                    |                                                                                                    |                                                                                                    |                                                                                                    |                                                                                                    |
|              |                                                                                                |                                                                                                    |                                                                                                    |                                                                                                    |                                                                                                    |                                                                                                    |                                                                                                    |
|              | Alog<br>Aschine view<br>en *<br>Owene<br>20 Sacot<br>21<br>20 Faant<br>1<br>21<br>22 Webseen * | Active verve<br>Acchine verve<br>11 *<br>Once<br>00 Social<br>12<br>00 France<br>1<br>Valueme *<br>Type | Archim mes<br>11 *<br>Onee Locates on<br>31 Saot Accord/DOApplance<br>12<br>Webers *<br>Type Capacity | akg<br>Archie vito<br>11 *<br>Osee Locates on Orased =<br>00 Locat Accord/D0Appliance 2011-11-20 11:518<br>2011-11-20 11:518<br>2011-11-20 11:518<br>10 Capacity Pase space | akg<br>Acches uno<br>11 *<br>Owen Locates on Crasted = Backed.<br>30 Sociel Accord/SUb/Appliance 2011-11-30 11:5518 30,05 CH<br>20 State 2011-11:551 30,05 CH<br>20 State 2011-11:5518 50,05 CH<br>20 State 2011-11:5518 50,05 CH<br>1 3001-11-30 11:5518 50,05 CH<br>1 3001-11-30 11:5518 50,05 CH<br>1 3001-11-30 11:5518 50,05 CH<br>1 3001-11-30 11:5518 50,05 CH | akg<br>Acches uns<br>17 *<br>Owee Locates on Crastel = Backed - Backey<br>30 Sociel Accord/SDAppliance 2011-1-38 31,353 30,46 GB<br>2011-1-38 31,353 30,46 GB<br>2011-1-38 31,353 30,46 GB<br>2011-1-38 31,353 30,498 GB Full<br>3011-1-38 31,353 40,998 GB Full<br>3011-1-38 31,353 40,998 GB Full<br>2011-1-38 31,353 40,998 GB Full<br>2011-1-38 31,354 40,998 GB Full<br>2011-1-38 11,354 40,998 GB Full<br>2011-1-38 11,354 40,99 | akg<br>Acches varu<br>11 ♥<br>Ouese Locates in Orasted + Backed, Backap Converts<br>00 Locat Accord/000Appliance 2011-13-30 115151 30,04 GB<br>12 2011-13-30 112513 40,04 GB 40<br>2011-13-30 112513 40,04 GB 54<br>2011-13-30 112513 40,04 GB 54<br>1 3001-11-30 112513 40,04 GB 54<br>1 3001-11-30 112513 40,04 GB 44<br>1 3001-11-30 112513 40,04 GB 44<br>1 |

Click to enlarge.

In the next step, you need select where you want to recover your backed up virtual machine. You can create a new virtual machine from a backup or restore a backup to existing virtual machines. After applying all required changes, confirm your selection by clicking "OK".

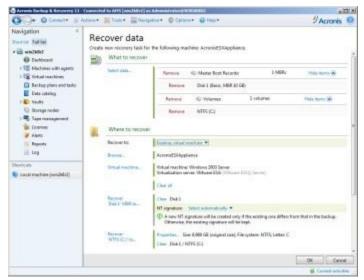

Click to enlarge.

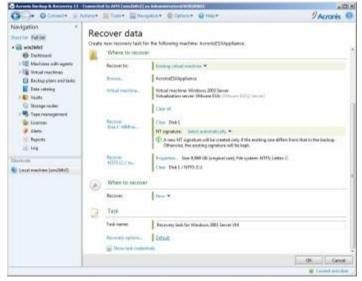

Click to enlarge.

You can check the recovery task details by opening a task in "Backup plans and tasks" in the navigation menu.

| Tøsk                                              | Backup   | Settings         | Progress. | History      |                     |                |  |
|---------------------------------------------------|----------|------------------|-----------|--------------|---------------------|----------------|--|
| Name: Recovery task for Windows 2003<br>Server VM |          | Schedule         | Manual    |              |                     |                |  |
|                                                   | Serv     | Server em        |           | Last result: |                     |                |  |
| Execution st                                      | ate: Run | ning             |           |              | Last finish time:   | Never          |  |
| Status                                            | OK.      |                  |           |              | Owner:              | roet           |  |
| Туре:                                             | Reci     | overy (existing) | (MV)      |              | Managed entity type |                |  |
| Managed er                                        | stity:   |                  |           |              | Comments            | Recovery task. |  |
| Machine na                                        | me       |                  |           |              |                     |                |  |
| Origin                                            | Cerr     | trailized        |           |              |                     |                |  |
|                                                   |          |                  |           |              |                     |                |  |
|                                                   |          |                  |           |              |                     |                |  |
|                                                   |          |                  |           |              |                     |                |  |
|                                                   |          |                  |           |              |                     |                |  |
|                                                   |          |                  |           |              |                     |                |  |
|                                                   |          |                  |           |              |                     |                |  |

Click to enlarge.

| tiese Miller Millione C              | Calman @ And                                                                                                    | 140 piles and 144                                                                                                    | Lider One-                                                                                                    | 9 Acronis 0                                                               |
|--------------------------------------|----------------------------------------------------------------------------------------------------|----------------------------------------------------------------------------------------------------|----------------------------------------------------------------------------------------------------|---------------------------------------------------------------------------|
| Backup plans and ta                  | isks                                                                                                    |                                                                                                    |                                                                                                    |                                                                           |
|                                      |                                                                                                    | Fit madme                                                                                                    |                                                                                                    |                                                                           |
|                                      |                                                                                                    |                                                                                                    |                                                                                                    |                                                                           |
| Rama                                 | Chattablest state                                                                                                    | Salat                                                                                                    | Last brack tone                                                                                                    | Net dailing in                                                            |
|                                      | test .                                                                                                    | 340                                                                                                    | -                                                                                                    |                                                                           |
| Children DVR up at motion bother     |                                                                                                    |                                                                                                    | Series of the balls of                                                                                                    | 2011-11-29 00:00.00                                                       |
|                                      |                                                                                                    |                                                                                                    |                                                                                                    | Manual shaft                                                              |
| Contract in the second second second | a a second second second                                                                                                    | 1.94                                                                                                    | and to be added                                                                                                    | The second second                                                         |
|                                      |                                                                                                    |                                                                                                    |                                                                                                    |                                                                           |
|                                      |                                                                                                    |                                                                                                    |                                                                                                    |                                                                           |
|                                      |                                                                                                    |                                                                                                    |                                                                                                    |                                                                           |
| Test distant Settions                | Property Little                                                                                                    |                                                                                                    |                                                                                                    |                                                                           |
| C teat Sine                          |                                                                                                    | -                                                                                                    |                                                                                                    |                                                                           |
|                                      | schine Prope                                                                                                    | H 3                                                                                                    | tet data -                                                                                                    |                                                                           |
| -                                    |                                                                                                    |                                                                                                    |                                                                                                    |                                                                           |
| Street and the barry of the          | and the second                                                                                                    | Concession in the                                                                                                    | 10.01.001.0010                                                                                                    |                                                                           |
|                                      |                                                                                                    |                                                                                                    |                                                                                                    |                                                                           |
|                                      |                                                                                                    |                                                                                                    |                                                                                                    |                                                                           |
|                                      |                                                                                                    |                                                                                                    |                                                                                                    |                                                                           |
|                                      |                                                                                                    |                                                                                                    |                                                                                                    |                                                                           |
|                                      |                                                                                                    |                                                                                                    |                                                                                                    |                                                                           |
|                                      |                                                                                                    |                                                                                                    |                                                                                                    |                                                                           |
|                                      | Backup plans and ta<br>Cost the health of the backup plans a<br>Cost the health of the backup plans a<br>Process of the second reactive textual<br>Of these SUID situal reactive textual<br>Of these second reactive textual<br>Process textual for Medices 2003 Second<br>Cost of the Medices 2003 Second<br>Cost of the Medices 2003 Second<br>Cost of | Backup plans and tasks<br>Orect the health of the healthp plans and rasks<br>Orect the health of the healthp plans and rasks are the<br>Orect the health of the healthp plans and rasks<br>Orect the health of the healthp plans and rasks<br>Description of the healthp plans and rasks<br>Description of | Backup plans and tasks<br>Oriet the feath of the backup plan and facts ending on Fix madras.<br>Prove P P P P P P P P P P P P P P P P P P P | Oracit the freath of the backup plane and tasks entiting on Prin machine. |

Click to enlarge.

And that is it! Now everything should be well-configured and work properly. Find out more about our Open-E DSS V6 and learn how it can help you to reach your goals.

Trademarks: The names of actual companies and products mentioned herein may be the trademarks of their respective owners.